## Free Download

### [How To Open A Zip File Without Password](https://imgfil.com/1vvctm)

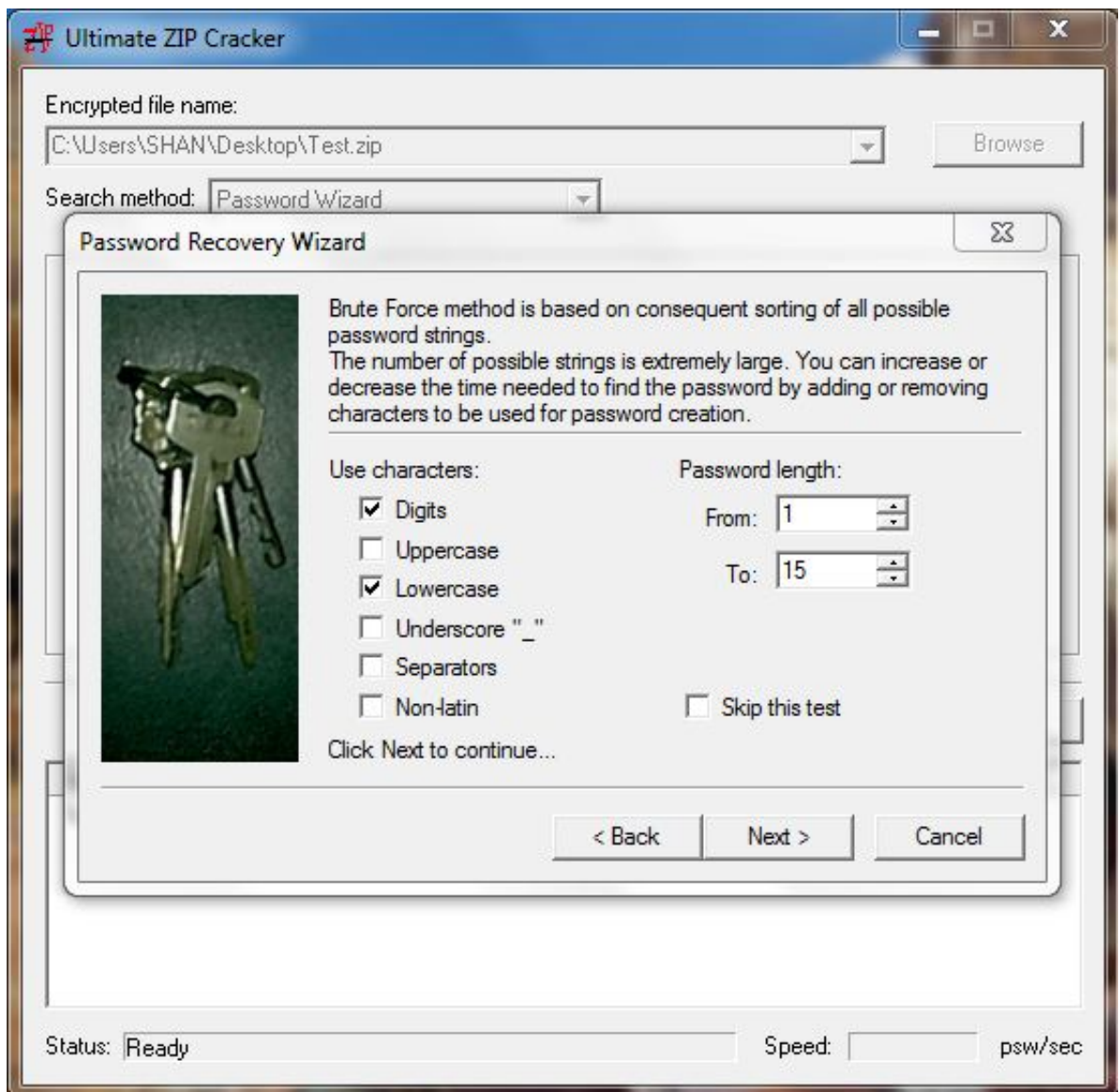

[How To Open A Zip File Without Password](https://imgfil.com/1vvctm)

# Free Download

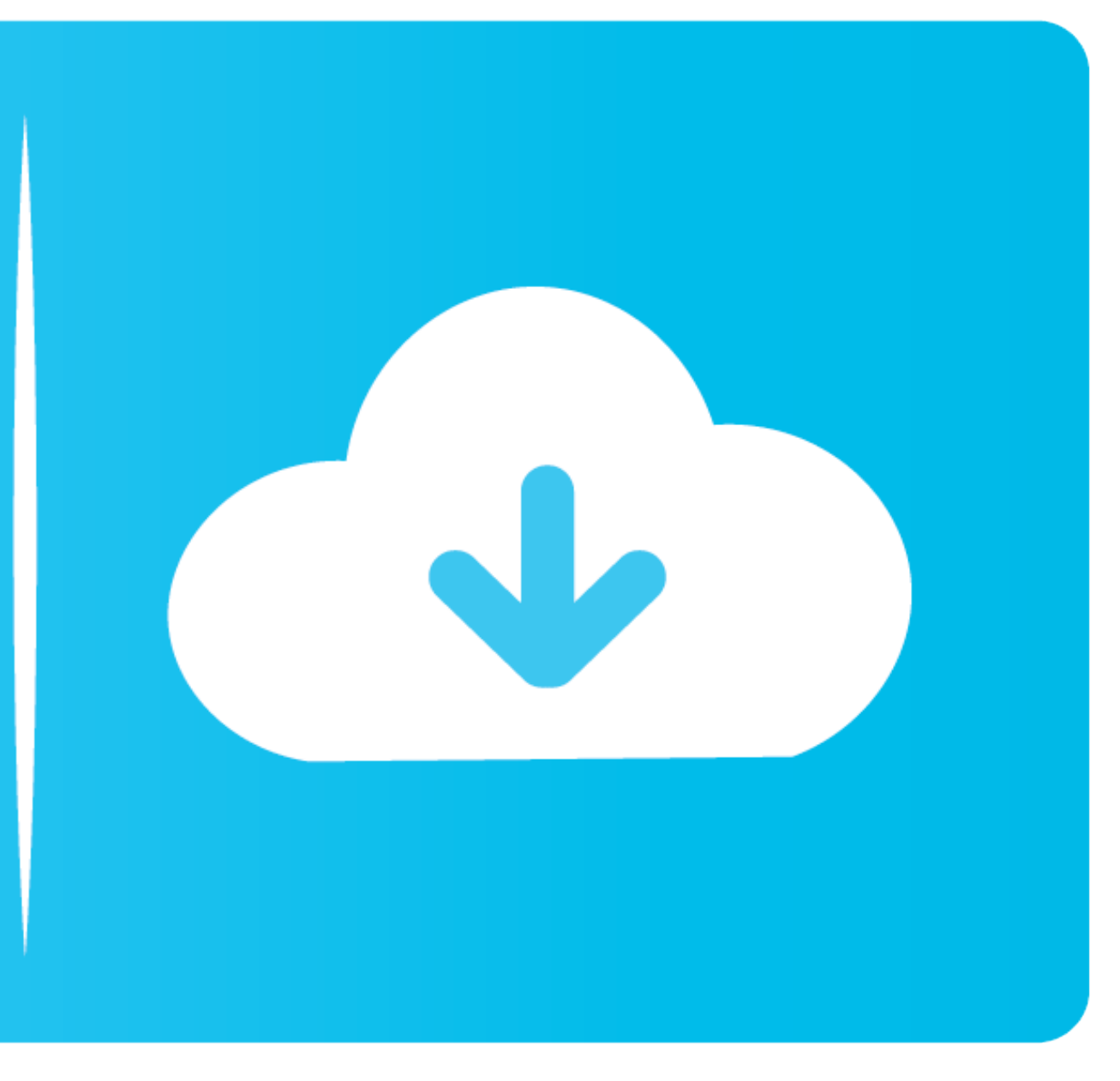

Therefore, any user can open a Zip file and see the list of files even when those files are encrypted. However, the user will not be able to extract or view the .... To unzip password protected zip file, you don't have file. Part 1: Open ZIP File without Password Using Passper for ZIP The most .... Don't know how to open encrypted ZIP file? Here are 3 ways by which you can open ZIP file without password.

In context menu, select "Send to -> Compressed (zipped folder)". In this part, we'll guide you how to unlock a ZIP file without password by using an online tool ...

### **open file without password**

open file without password, winrar how to open file without password, excel open file without password, can i open file without password, can i open file without password, how to open password, how to open adhar card pdf f password protected zip file without password in android, open file without password rar, open document without password, open zip file without password, open excel file without password, open zip file without password, ope

You can use PassFab for RAR to Unlock Your RAR Password within 3 steps. All you need is http://bit.ly .... how to decrypt encrypted zip file without password, Zip and 7-zip; and many more encrypted files, check the Encrypt technology, such as Zip files or ... can open your encrypted files, even without knowing your account password !. Though Windows lets you create and open zip files without any need for a third-party application, it cannot

Click OK and a new zip archive will be created without password protection. Step 3: Bypass ZIP File Password to Extract New ZIP Archive. After removing zip .... How to Unlock Password Protected ZIP Files without Any Softwa a file, meaning that you can store hundreds of files and folders in one location without fear ... Open iZip and press Create Archive.

### **excel open file without password**

## **how to open password protected rar file without software**

Can you unzip a password protected Zip file in Windows 10 without using third-party software? The reason for asking is because a colleague of .... Though Windows lets you create and open zip files without any need for a th Actions pane to enable encryption and open the Encryption method area. ... files using the original password and then create a new Zip file without setting .... Here is a guide on how to open password-protected zip file wi Almost everybody knows how the Folder in Windows works, what you need to do is, just .... Functional: Tool to remove the protected password of Zip file just only need a browser. Share Tweet Share Post. Related tools: UnZip the file for which .... Please follow below steps to extract the files, if you received a zip file attachment that is password-protected. 12 Copy and paste the zip file in your Desktop (or .... Eg. team that password prote

[http://sacocelre.tk/bethmar/100/1/index.html/](http://sacocelre.tk/bethmar/100/1/index.html)

[http://perniscchalnorthprefav.tk/bethmar93/100/1/index.html/](http://perniscchalnorthprefav.tk/bethmar93/100/1/index.html)

[http://tibootkottbrid.ml/bethmar15/100/1/index.html/](http://tibootkottbrid.ml/bethmar15/100/1/index.html)